#### Beispiel:

$$
app(X, Y, Z) \leftarrow X = [ ], Y = Z
$$
  
\n
$$
app(X, Y, Z) \leftarrow X = [H|X'], Z = [H|Z'], app(X', Y, Z')
$$

Dann ist:

$$
\begin{array}{llllll}\n\text{[app]}\n\sharp(X) & \exists & X \land (Y \leftrightarrow Z) \\
\text{[app]}\n\sharp(X) & \exists & \text{let } \psi = X \land H \land X' \land (Z \leftrightarrow Z') \\
& \text{in } \exists H, X', Z'. \text{ combine}^\sharp \quad (\psi, \text{[app]}\n\sharp(\text{enter}^\sharp \quad (\psi)))\n\end{array}
$$

wobei für  $\psi = X \wedge H \wedge X' \wedge (Z \leftrightarrow Z')$ :

enter<sup>#</sup>  $(\psi)$  $= X$  $\text{combine}_{\ldots}^{\sharp}(\psi,X\wedge (Y\leftrightarrow Z)) = (X\wedge H\wedge X'\wedge (Z\leftrightarrow Z')\wedge (Y\leftrightarrow Z'))$ 

## Beispiel (Forts.):

Weiterhin haben wir:

$$
\begin{array}{llllll}\n\boxed{\text{app}}^{\sharp}(Z) & \sqsupseteq & X \wedge Y \wedge Z \\
\boxed{\text{app}}^{\sharp}(Z) & \sqsupseteq & \text{let } \psi = X \wedge H \wedge X' \wedge Z \wedge Z' \\
& \text{in } \exists H, X', Z'. \text{ combine}_{\dots}^{\sharp}(\psi, \boxed{\text{app}}^{\sharp}(\text{enter}_{\dots}^{\sharp}(\psi)))\n\end{array}
$$

$$
\begin{array}{lll}\n\text{wobei für} & \psi = Z \wedge H \wedge Z' \wedge (X \leftrightarrow X') \text{:} \\
& \text{enter}_{\dots}^{\sharp}(\psi) & = & Z \\
\text{combine}_{\dots}^{\sharp}(\psi, X \wedge Y \wedge Z) & = & X \wedge H \wedge X' \wedge Y \wedge Z \wedge Z'\n\end{array}
$$

Die Fixpunkt-Iteration liefert damit:

$$
\llbracket \mathsf{app} \rrbracket^{\sharp} \left( X \right) \ = \ X \wedge \left( Y \leftrightarrow Z \right) \qquad \llbracket \mathsf{app} \rrbracket^{\sharp} \left( Z \right) \ = \ X \wedge Y \wedge Z
$$

## Diskussion:

- Vollständige Tabellierung der Transformationen [app]<sup>#</sup> ist nicht praktikabel.
- Wir setzen darum bedarfsgetriebene Fixpunktiteration ein !
- Die Auswertung startet mit der Auswertung der Anfrage *g*, d.h. mit der Auswertung von [[*g*]<sup>‡</sup> 1.
- Die Menge der betrachteten Fixpunkt-Variablen  $[|p|]$ <sup>‡</sup> ψ liefert eine Beschreibung der möglichen Aufrufe :-))
- Zur effizienten Repräsentation von Funktionen  $\psi \in \mathsf{Pos}$ eignen sich binäre Entscheidungsdiagramme (BDDs).

#### Exkurs 5: Binäre Entscheidungsdiagramme

## Idee $(1)$ :

- Wähle eine Anordnung  $x_1, \ldots, x_k$  auf den Argumenten ...  $\bullet$
- Repräsentiere die Funktion  $f : \mathbb{B} \to ... \to \mathbb{B}$  durch  $[f]_0$  $\bullet$ wobei:

$$
[b]_k = b
$$
  

$$
[f]_{i-1} = \textbf{fn} \ x_i \Rightarrow \textbf{if} \ x_i \textbf{ then } [f \ 1]_i
$$
  
**else** 
$$
[f \ 0]_i
$$

Beispiel: 
$$
f x_1 x_2 x_3 = x_1 \wedge (x_2 \leftrightarrow x_3)
$$

... liefert den Baum:

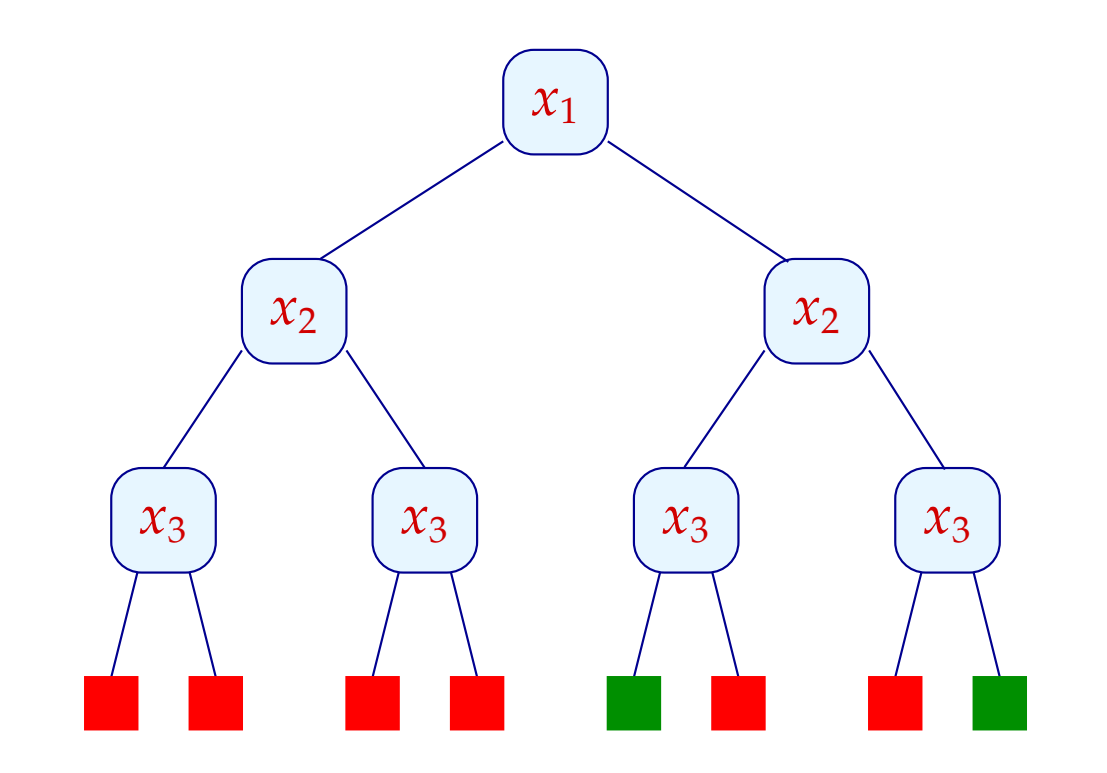

## Idee (2):

- Entscheidungsbäume sind exponentiell groß :-(
- Oft sind jedoch viele Teilbäume isomorph :-)
- Isomorphe Teilbäume repräsentieren wir nur einmal ...

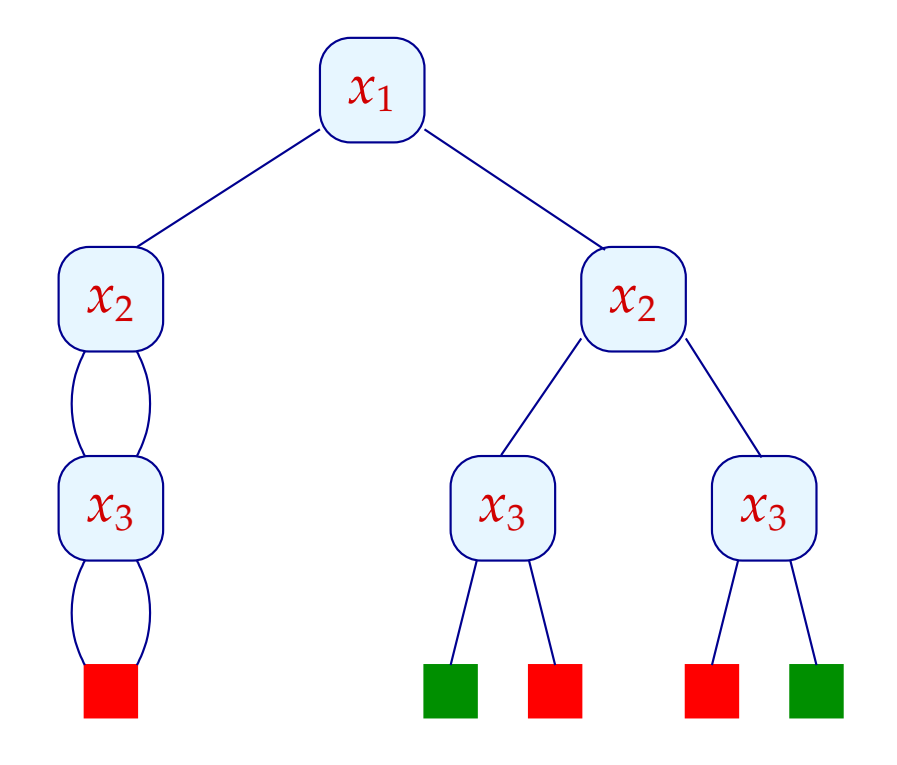

#### Idee $(3)$ :

· Knoten, deren Abfragen keine Rolle spielt, können ebenfalls eingespart werden ...

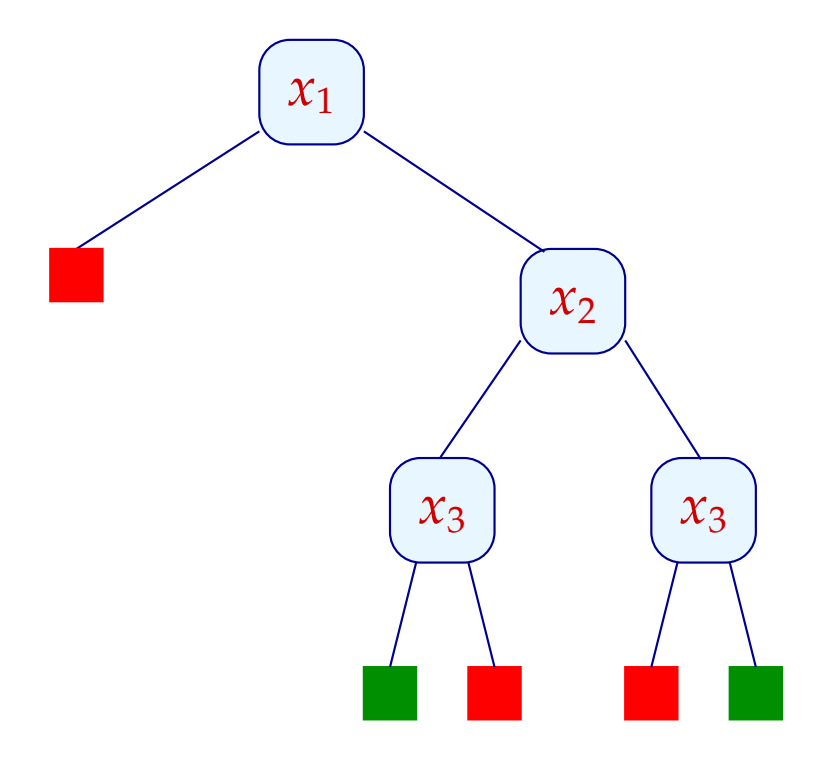

#### Diskussion:

• Die Repräsentation der Booleschen Funktion *f* ist eindeutig !  $\implies$ 

Gleichheit von Funktionen ist effizient entscheidbar !!

• Damit die Darstellung brauchbar ist, sollte sie die grundlegenden Operationen: ∧, ∨, ¬, ⇒, ∃ *x<sup>j</sup>* unterstützen ...

$$
[b_1 \wedge b_2]_k = b_1 \wedge b_2
$$
  

$$
[f \wedge g]_{i-1} = \textbf{fn } x_i \Rightarrow \textbf{if } x_i \textbf{ then } [f \wedge g \wedge 1]_i
$$
  

$$
\textbf{else } [f \wedge g \wedge g \wedge 0]_i
$$
  

$$
// \textbf{analog für die anderen Operatoren}
$$

 $[\exists x_j. f]_{i-1}$  = fn  $x_i \Rightarrow$  if  $x_i$  then  $[\exists x_j. f1]_i$ **else**  $[\exists x_j, f \, 0]_i$  falls  $i < j$  $[\exists x_j. f]_{j-1} = [f \ 0 \ \forall \ f \ 1]_j$ 

• Operationen werden bottom-up ausgeführt.

 $\implies$ 

• Wurzelknoten bereits konstruierter Teilgraphen sind in einer Unique-Table abgelegt

Test auf Isomorphie in konstanter Zeit möglich !

• Operationen sind damit polynomiell in der Größe der Eingabe-BDDs :-)

## Diskussion:

- BDDs wurden ursprünglich entwickelt, um Schaltkreise zu verifizieren.
- Heute werden sie auch zur Verifikation von Software eingesetzt ...
- Ein Systemzustand wird durch eine Folge von Bits repräsentiert.
- Ein BDD beschreibt dann die Menge aller erreichbaren Systemzustände.
- Achtung: Wiederholte Anwendung Boolescher Operationen kann die Größe dramatisch vergrößern !
- Die Variablenanordung ist von entscheidender Bedeutung ...

## Beispiel:  $(x_1 \leftrightarrow x_2) \land (x_3 \leftrightarrow x_4)$

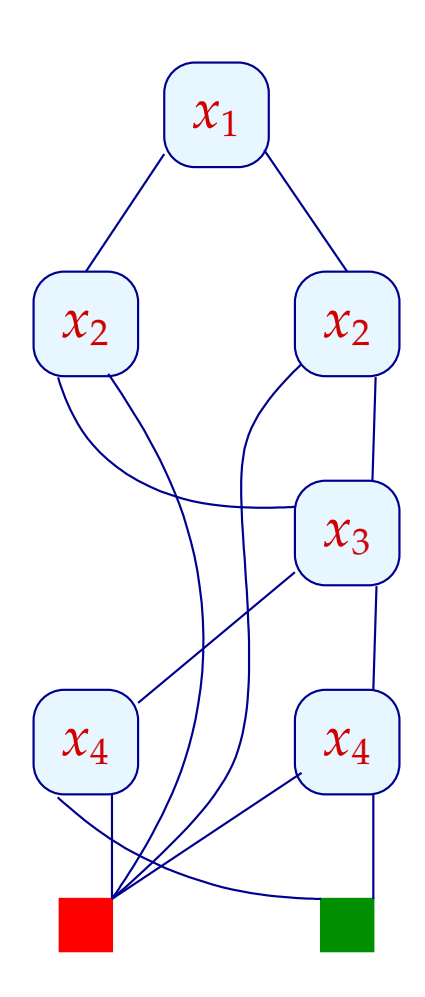

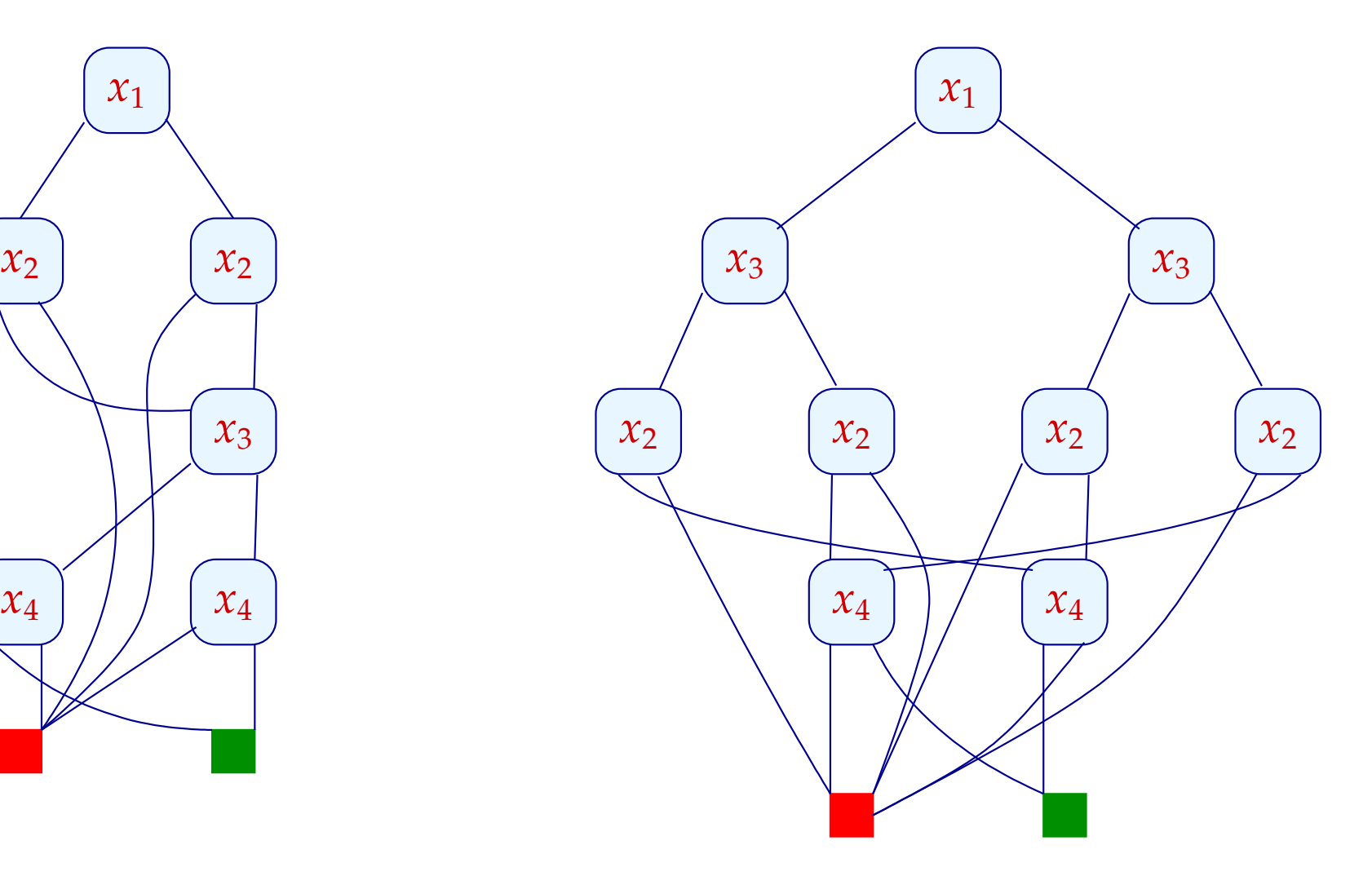

#### Diskussion (2):

• Betrachten wir allgemein die Funktion

 $(x_1 \leftrightarrow x_2) \wedge \ldots \wedge (x_{2n-1} \leftrightarrow x_{2n})$ 

Bzgl. der Variablenanordnung:

 $x_1 < x_2 < \ldots < x_{2n}$ 

hat der BDD 3*n* innere Knoten.

Bzgl. der Variablenanordnung:

 $x_1 < x_3 < \ldots < x_{2n-1} < x_2 < x_4 < \ldots < x_{2n}$ 

hat der BDD mehr als 2<sup>n</sup> innere Knoten!!

• Ähnliches gilt, wenn man Addition durch BDDs implementiert.

## Diskussion (3):

- Nicht alle Booleschen Funktionen haben kleine BDDs :- (
- Schwierige Funktionen:
	- ✷ Multiplikation;
	- ✷ indirekte Adressierung ...

==⇒ datenintensive Programme so nicht analysierbar :-(

# Ausblick: Andere Programmeigenschaften

Freeness: Ist *X<sup>i</sup>* stets ungebunden ?

Ist *X<sup>i</sup>* stets gebunden, liefert Indexing für *X<sup>i</sup>* eine genaue Fallunterscheidung :-)

**Pair Sharing:** , *X<sup>j</sup>* an Terme *t<sup>i</sup>* , *t<sup>j</sup>* gebunden mit

 $Vars(t_i) \cap Vars(t_j) \neq \emptyset$  ?

Literale ohne Sharing können parallel ausgeführt werden :-)

Achtung:

 $\implies$ 

 $\implies$ 

Beide Analysen profitieren von Groundness !